## **Konkurs Kuratoryjny z Informatyki dla Gimnazjum**

Odpowiedzi do testu rejonowego (luty 2014)

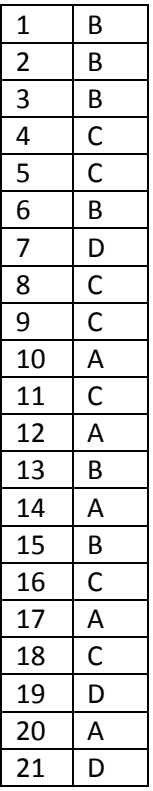

**Uwaga:** w pytaniu 13 – biorąc zbliżone odpowiedzi za poprawną odpowiedź można uznać również C.

## **Zadanie 22 (2 pkt.)**

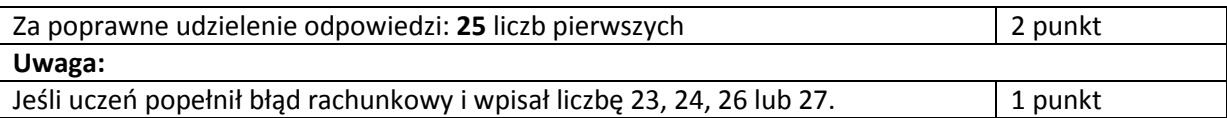

#### **Zadanie 23 (2 pkt.)**

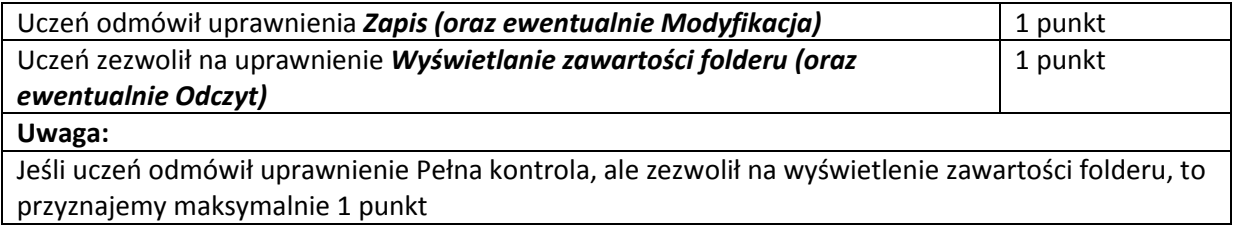

## **Zadanie 24 (2 pkt.)**

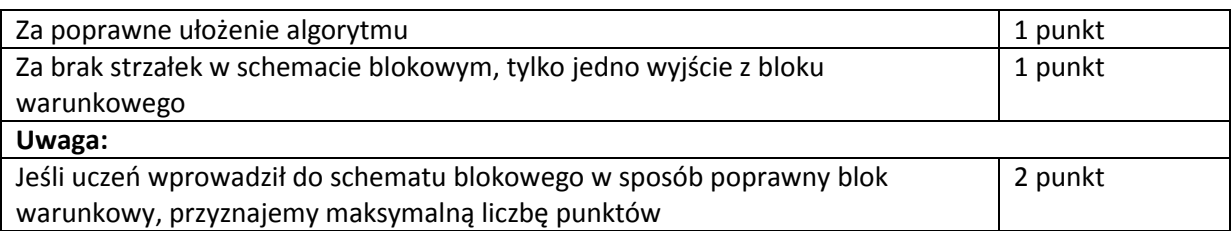

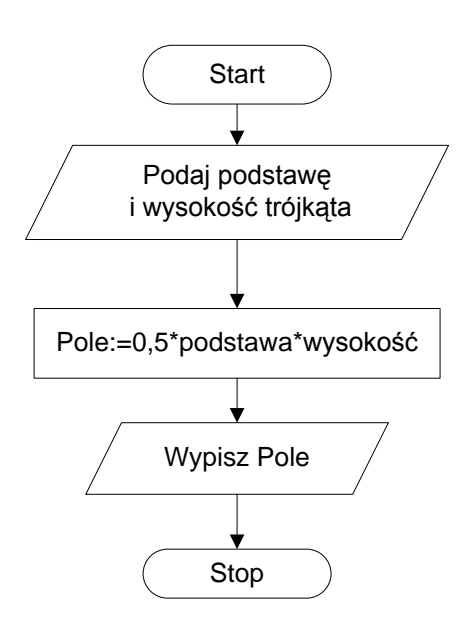

# **Zadanie 25 (3 pkt.)**

#### **Pascal**

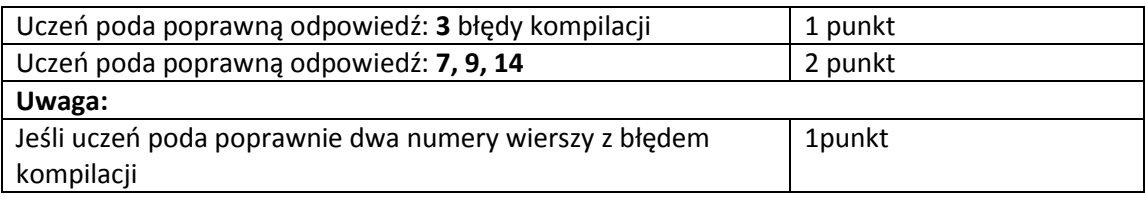

## **C++**

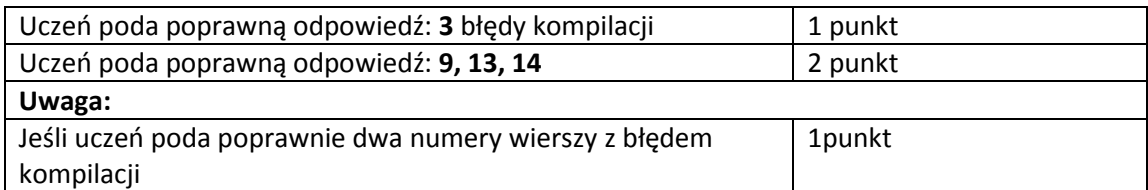

# **Zadanie 26 (2 pkt.)**

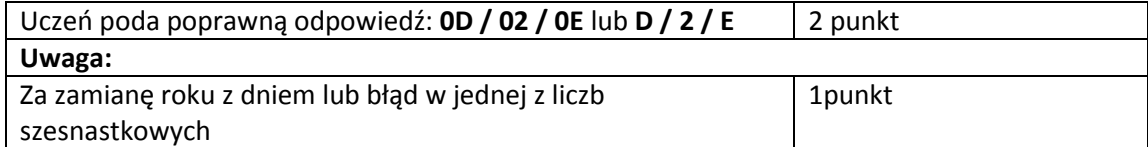

# **Zadanie 27 (3 pkt.)**

## **Uczeń udzielił pełnej odpowiedzi:**

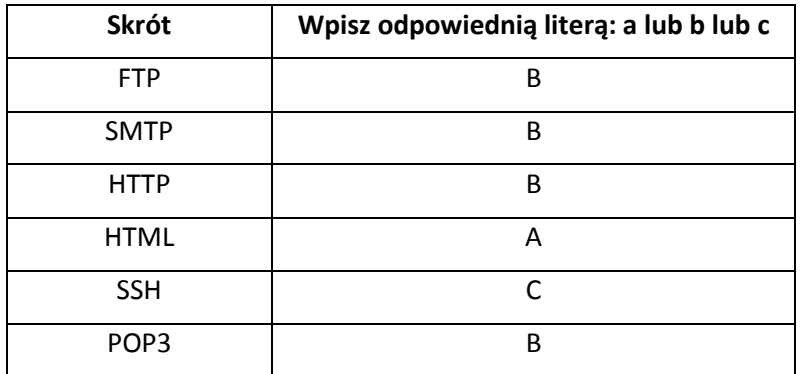

# **Punktacja:**

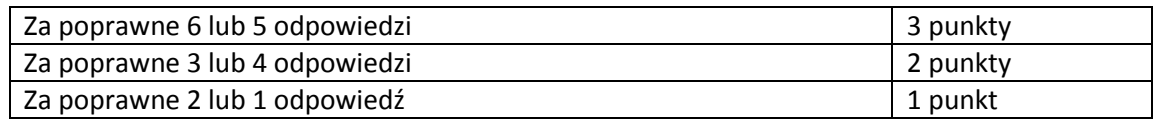

## **Zadanie 28 (a. 2 pkt., b. 1 pkt.)**

## **a)**

**Uczeń udzielił pełnej odpowiedzi:**

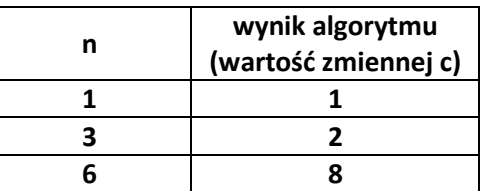

# **Otrzymuje 2 punkty**

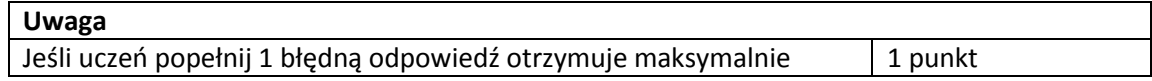

# **b)**

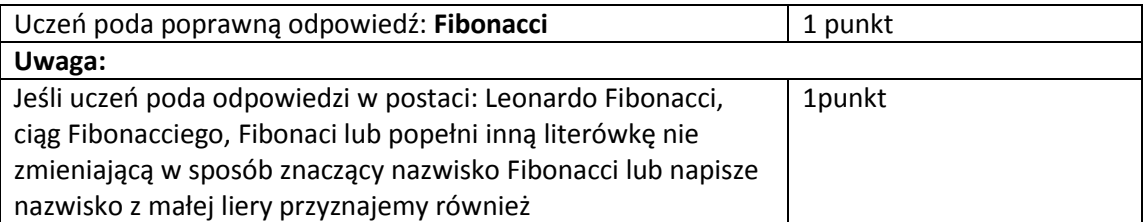

**Zadanie 29 (a. 1 pkt., b. 1 pkt.)**

```
a)
```

```
Przykładowy poprawny kod:
div.reg2
 {
    width: 400px;
    position: relative;
    left: 40%;
    top: 140px;
    border: 1px gray dashed;
    padding: 5px;
 }
                                                  1 punkt
```
Zwracamy uwagę, czy uczeń zmienił wartość stylu top na inną niż obecnie.

#### **Uwaga:**

- 1) Jeśli uczeń wprowadził wartość większą niż 100 px, ale nie większą niż 600 px np. **top: 200 px;** to również przyznajemy maksymalną ilość punktów: 1 punkt.
- 2) Jeśli uczeń podał swoje własne rozwiązanie, które podaje zbliżony efekt do poniższego (bloki tekstu nie nachodzą na siebie), to również przyznajemy maksymalną ilość punktów: 1 punkt

#### Fragmenty ramowego regulaminu Konkursu

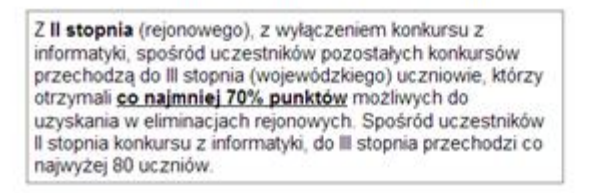

Tytuł finalisty konkursu nadaje się uczniowi, który otrzymał co najmniej 30% punktów możliwych do uzyskania w eliminacjach wojewódzkich.

b)

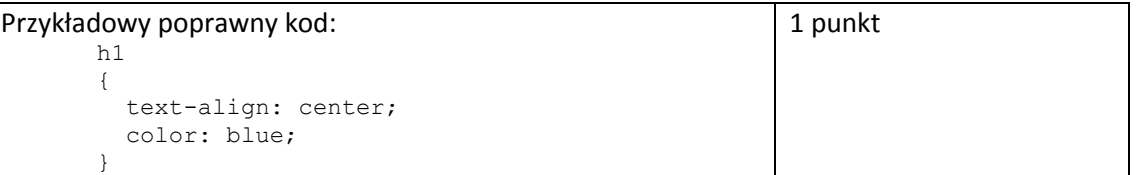

Zwracamy uwagę, czy uczeń zmienił kolor z koloru czerwonego na niebieski oraz, czy usunął wiersz:

font-size: 12px;

#### **Uwaga:**

- 1) Jeśli napisał komentarz zawierający informację o usunięciu wiersza:  $font-size: 12px$ ; oraz zamianę koloru red na blue – przyznajemy maksymalną ilość punktów: 1 punkt.
- 2) Jeśli uczeń wprowadził color za pomocą wartości: cyan, #0000ff, RGB(0,0,255) również przyznajemy maksymalną ilość punktów: 1 punkt.

3) Jeśli uczeń podał swoje własne rozwiązanie, którego efektem jest nagłówek strony internetowej pisany za pomocą domyślnych ustawień znacznika <h1> w kolorze niebieskim, to również przyznajemy maksymalną ilość punktów: 1 punkt.